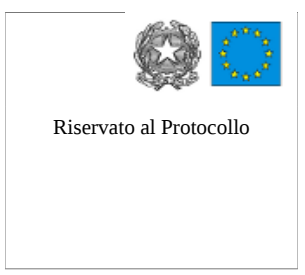

Riservato al Protocollo Ministero dell'Istruzione Università e Ricerca Liceo Scientifico Statale "Niccolò Rodolico" sede: via A.Baldovinetti, 5 - 50142 Firenze tel. 055.70.24.47 – Fax. 055.70.24.91 e-mail: [info@liceorodolico.it](mailto:liceorodolico@liceorodolico.it) e-mail PEC [fips21000p@pec.it](mailto:fips21000p@pec.it)

## **Norme interne di utilizzo del laboratorio di informatica – via del Podestà (ALLEGATO 4 C AL REGOLAMENTO DI I STITUTO )**

L'accesso al laboratorio è consentito agli studenti solo se accompagnati da un docente; l'aula non può essere in alcun modo utilizzata come appoggio per gruppi autonomi di studenti.

Tenendo anche conto della mancanza in organico per l'anno scolastico 2010-2011 di un tecnico titolare, della necessità di mantenere in efficienza i personal computers, considerato che il laboratorio di informatica verrà utilizzato per i corsi ECDL, tenuti da esperti esterni, e nelle attività che lo prevedono in base ai progetti approvati nel POF, la cura ed il buon funzionamento del laboratorio è affidata al senso di responsabilità degli utenti che dovranno **attenersi rigorosamente alle seguenti norme**:

- 1. gli **studenti accedono ai PC solo con il profilo studente** e non con quello di amministratore la cui password è a conoscenza del Direttore di laboratorio
- 2. **gli studenti non sono autorizzati** ad installare software, scaricare materiali, consultare internet, accedere a risorse quali posta elettronica forum e chat, senza la supervisione del docente accompagnatore
- 3. **gli utenti non devono modificare** le impostazioni del desktop e dell'accesso ai programmi
- 4. se gli studenti devono (per motivi di studio o ricerca), inserire chiavette usb sui PC del laboratorio è **obbligatorio che il docente accompagnatore faccia eseguire loro una scansione** – con l'antivirus installato sui PC medesimi – dei supporti esterni inseriti, al fine di evitare il diffondersi di virus informatici.
- 5. è necessario che il **docente accompagnatore controlli che la modalità di spegnimento** dei PC avvenga, alla fine della sua lezione, i**n modo corretto** e non forzata. Questo per evitare danneggiamenti indotti da brusche interruzioni di corrente.
- 6. evitare di stampare ciò che non è strettamente necessario al fine di risparmiare carta ma soprattutto toner, il cui costo è elevato

**Sui punti di cui sopra si richiamano al rispetto anche i docenti** che in autonomia (per motivi di lavoro) useranno i PC del laboratorio.

Il PC cattedra prevede il solo accesso come amministratore la cui **password può essere richiesta al Direttore del laboratorio** e, ovviamente non diffusa agli studenti.

## **INDICAZIONI TECNICHE D'USO**

## **Accendere l'interruttore generale sul quadro posto a SX del banco cattedra**

Per visualizzare il secondo schermo del PC cattedra, dopo averlo acceso è necessario **premere il pulsante n°2 dello switch** (situato sotto la cattedra).

Per collegare il videoproiettore, accendere lo stesso col telecomando (pulsante rosso una volta per accenderlo, due volte per spegnerlo), posto nel piano più alto dell'armadio

Per riaccendere il videoproiettore, se spento di recente, attendere circa 10 minuti.

La stampante è configurata come stampante di rete per cui ogni PC può accedervi di default.